## Szenario "Nachschub für's Sägewerk" für die Strecke

# "**Im Köblitzer Bergland 3 reloaded**"

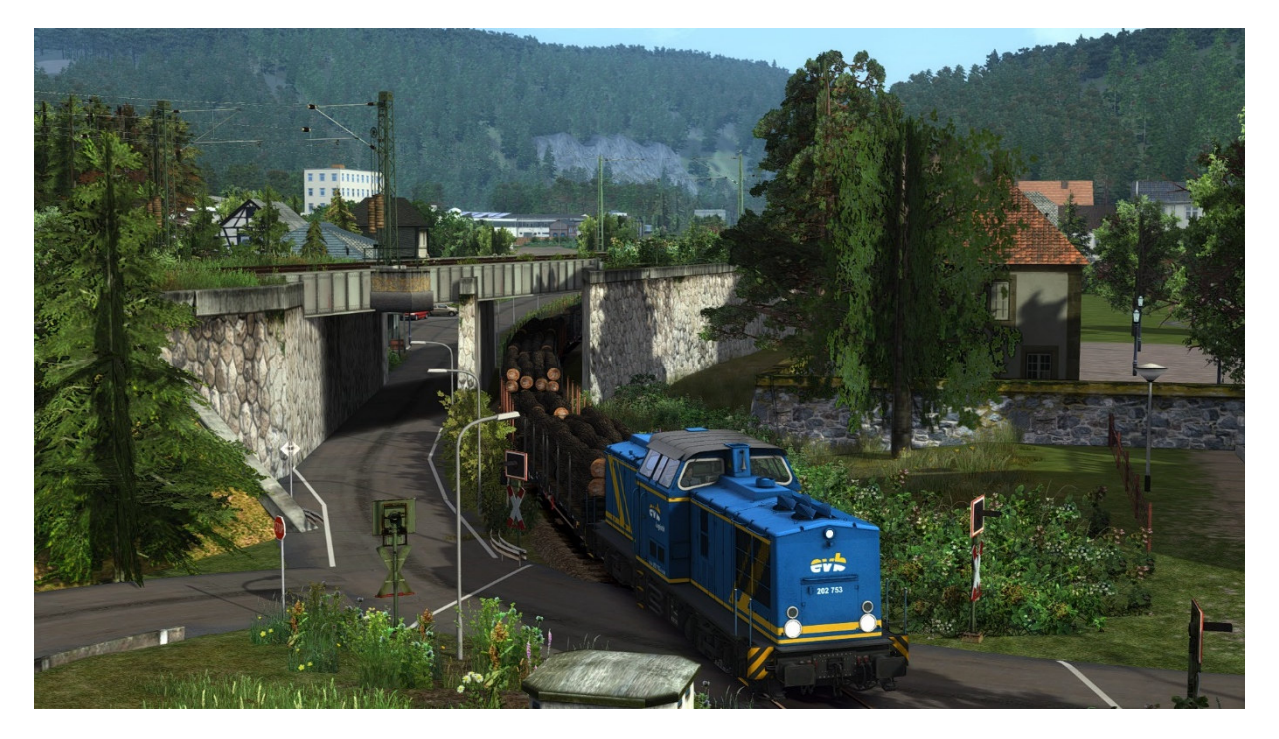

Ihr benötigt:

**Payware:** 

BR 204

https://store.steampowered.com/app/1098161/Train\_Simulator\_DB\_BR\_204\_Loco\_AddOn/

3DZUG Verkehrspack Güterwagen

https://www.3dzug.de/Train-Simulator-2016/Gueterwagen-5/Verkehrspacks/

3DZUG rmms-Flachwagen

https://www.3dzug.de/product\_info.php?language=de&info=p32\_rmms-flachwagen.html

n-Wagen "Karlsruher Steuerwagen" verkehrsrot

https://www.3dzug.de/product\_info.php?language=de&info=p371\_n-wagen--karlsruhersteuerwagen---verkehrsrot-.html

Silberlinge 2000

https://www.3dzug.de/product\_info.php?language=de&info=p373\_silberlinge-2000--n-wagen-.html

weitere Payware auf der nächsten Seite…

#### DB BR110 verkehrsrot

https://virtual-railroads.de/de/elloks-el/50-db-br110-vrot-expertline.html

#### TTB Szenariopack 3

https://www.trainteamberlin-shop.de/rw-szenariopacks/13/szenariopack-vol.-3?c=7

#### **Freeware:**

3DZUG Repaints Güterwagen

https://railomanie.eu/filebase/index.php?entry/90-3dzug-ki-gueterwaggon-repaints-alle-packs/

Sggnss 80 Repaintpack

https://railomanie.eu/filebase/index.php?entry/300-sggnss-80-repaintpack-by-alex95-rdf/

RW Bonuspack Güterwagen V1.0

https://www.trainteam.berlin/index.php?seite=downloads&code=show\_file&id\_cat=39&id=87&cat\_ name=Bonuspacks

RW Bonuspack BR 143V.1.1

https://www.trainteam.berlin/index.php?seite=downloads&code=show\_file&id\_cat=39&id=80&cat\_ name=Bonuspacks

BR 294 ebw

https://rail-sim.de/forum/filebase/entry/786-br-294-ebw-eisenbahn-sicherungs-gmbh-v-2/

BR204 Repaint evb

https://rail-sim.de/forum/filebase/entry/4528-evb-202-753-0/

**weitere wichtige Hinweise auf der nächsten Seite** 

### **Wetter:**

Das Szenario wurde mit AP-Wetter gebaut, welches ich unbedingt empfehle. Die Aufgaben werden auch ohne AP-Wetter funktionieren, aber in einer nicht von mir beabsichtigten Lichtstimmung

#### **Hinweise für "Lets Player"**

Grundsätzlich freue mich sehr darüber, wenn Ihr meine Arbeit lets played – wirklich! Bedingung für die Veröffentlichung meiner Aufgaben ist jedoch, mich als Urheber des Szenarios anzugeben. Solltet Ihr Rollmaterial in meinen Szenarien austauschen, ist eine Veröffentlichung mit mir abzusprechen. Nicht immer funktionieren Aufgaben nach einem Austausch so wie vorgesehen!

Vielen Dank!

Feedback gerne auf

https://rail-sim.de/forum/thread/13424-szenarien-von-luckygod/

Und jetzt viel Spaß! Luckygod